Министерство образования и науки Российской Федерации Федеральное государственное бюджетное образовательное учреждение высшего образования «Казанский национальный исследовательский технологический университет» (ФГБОУ ВО КНИТУ)

**УТВЕРЖДАЮ** 

Проректор по УР<br>- А.В. Бурмистров 0g 2018 г.

## РАБОЧАЯ ПРОГРАММА

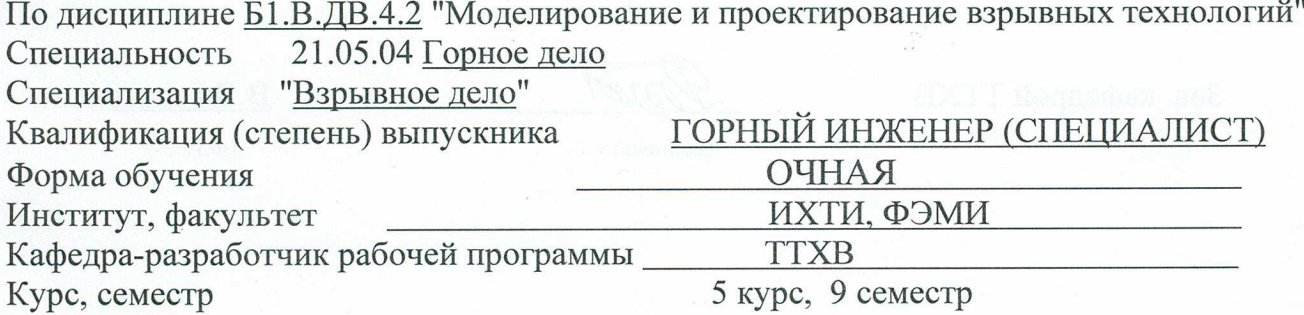

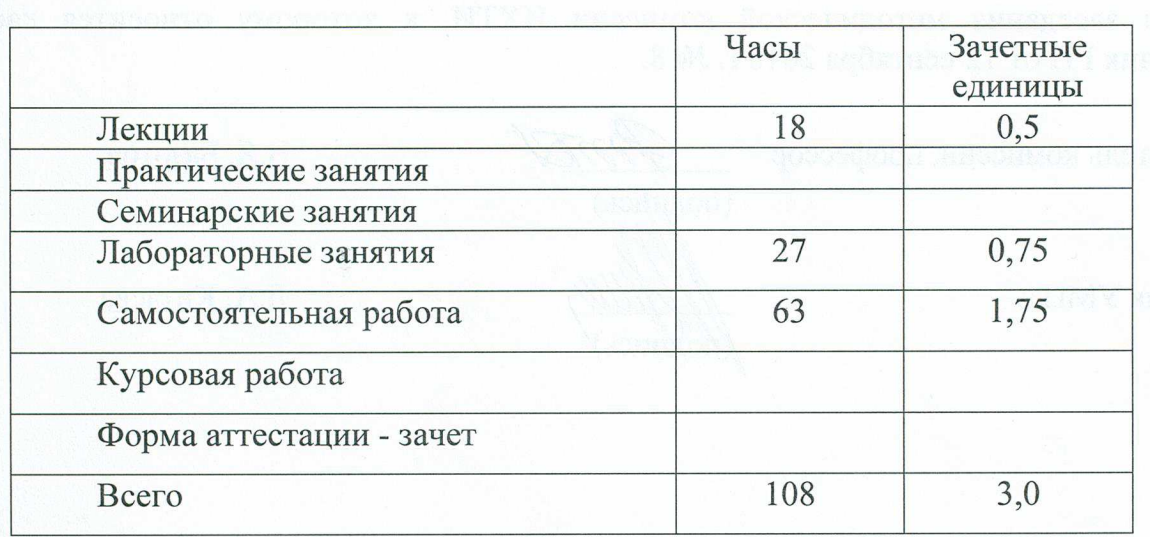

Казань, 2018 г.

Рабочая программа составлена с учетом требований Федерального государственного образовательного стандарта высшего образования №1298 от 17.10.2016 года по специальности 21.05.04 «Горное дело» специализации «Взрывное дело» для набора обучающихся 2014, 2015, 2016, 2017 и 2018 года.

Типовая программа по дисциплине Б1.В.ДВ.4.1 «Моделирование и проектирование взрывных технологий» отсутствует.

Разработчик программы:

профессор каф. ТТХВ (должность)

(подпись)

А.Р.Мухутдинов  $(\Phi$ <sub>M</sub>.O)

Рабочая программа рассмотрена и одобрена на заседании кафедры ТТХВ, протокол № 1 от 03 сентября 2018 г.

Зав. кафедрой ТТХВ

(подпись)

В.Я.Базотов

 $(\Phi$ <sub>M</sub>.O.)

### **УТВЕРЖДЕНО**

Протокол заседания методической комиссии ИХТИ, к которому относится кафедраразработчик РП от 12 сентября 2018 г. № 8.

Председатель комиссии, профессор

Начальник УМЦ

(подийсь) **ИОДПИСЬ** 

Л.А. Китаева

В.Я. Базотов

### *1. Цели освоения дисциплины*

Целью освоения дисциплины «Моделирование и проектирование взрывных технологий» является формирование у обучающихся теоретических знаний и практических навыков по применению прикладных программных средств для моделирования сложных процессов в горном деле. Для достижения поставленной цели решаются следующие задачи:

а) формирование знаний, умений и практических навыков для обоснованного выбора программной и аппаратной части персонального компьютера для разработки моделей;

б) раскрытие сущности процессов, происходящих при создании компьютерных моделей, а также их анализе;

в) обучение технологии получения компьютерной модели;

г) обучение методам применения прикладного программного обеспечения для разработки компьютерных моделей.

#### *2. Место дисциплины в структуре ООП ВО*

Дисциплина «Моделирование и проектирование взрывных технологий» относится к вариативной части базового цикла ООП и формирует у обучающихся по специальности подготовки 21.05.04 «Горное дело» специализации «Взрывное дело» набор знаний, умений, навыков и компетенций.

Для успешного освоения дисциплины «Моделирование и проектирование взрывных технологий» обучающийся по направлению подготовки 21.05.04 «Горное дело» должен освоить материал предшествующих дисциплин:

- а) Б1.Б.7 Математика
- б) Б1.Б.8 Информатика
- в) Б1.Б.9 Физика
- г) Б1.В.ОД.4 Информационные технологии в горном производстве
- д) Б1.Б.15 Начертательная геометрия, инженерная и компьютерная графика
- е) Б1.Б.30.2 Физика разрушения горных пород при бурении и взрывании

Знания, полученные при изучении дисциплины «Моделирование и проектирование взрывных технологий», могут быть использованы при прохождении производственной и преддипломной практик, а также при подготовке отчетов по ним и выполнении выпускных квалификационных работ по направлению подготовки специалистов 21.05.04 «Горное дело».

## *3. Компетенции обучающегося, формируемые в результате освоения дисциплины*

1. ПК-19. Готовностью к разработке проектных инновационных решений по эксплуатационной разведке, добыче, переработке твердых полезных ископаемых, строительству и эксплуатации подземных объектов;

2. ПК-22. Готовностью работать с программными продуктами общего и специального назначения для моделирования месторождений твердых полезных ископаемых, технологий эксплуатационной разведки, добычи и переработки твердых полезных ископаемых, при строительстве и эксплуатации подземных объектов, оценке экономической эффективности горных и горно-строительных работ, производственных, технологических, организационных и финансовых рисков в рыночных условиях;

3. ПСК-7.1 Способностью обосновывать технологию, рассчитывать основные технологические параметры и составлять проектно-сметную документацию для эффективного и безопасного производства буровых и взрывных работ на горных предприятиях, специальных взрывных работ на объектах строительства и реконструкции, при нефте- и газодобыче, сейсморазведке;

4. ПСК-7.3. Готовностью проводить технико-экономическую оценку проектных решений при производстве буровых и взрывных работ и работ со взрывчатыми материалами, реализовывать в практической деятельности предложения по совершенствованию техники и технологии производства буровзрывных работ, по внедрению новейших средств механизации, процессов и технологий; использовать информационные технологии для выбора и проектирования рациональных технологических, эксплуатационных и безопасных параметров ведения буровзрывных работ.

### *В результате освоения дисциплины обучающийся должен:*

1) Знать:

а) понятия: материальное и идеальное моделирование, простая и сложная модель, входные и выходные данные, воспроизводимость и адекватность;

б) технологию компьютерного математического моделирования;

2) Уметь:

а) определить цель моделирования;

б) осуществлять группировку входных параметров по степени важности влияния их изменений на выходные (ранжирование);

в) строить модели;

г) осуществлять выбор математического метода ее реализации и программного средства;

д) осуществлять компьютерную реализацию моделирования;

е) тестировать разработанную модель (проверка на адекватность).

3) Владеть:

а) прикладным программным обеспечением для моделирования;

б) методами составления программ на современных языках программирования:

в) методами и средствами моделирования сложных процессов в горном деле.

#### Структура и содержание дисциплины «Моделирование и проектиро- $\overline{4}$ . вание взрывных технологий»

Общая трудоемкость дисциплины составляет 3 зачетных единицы, 108 часов.

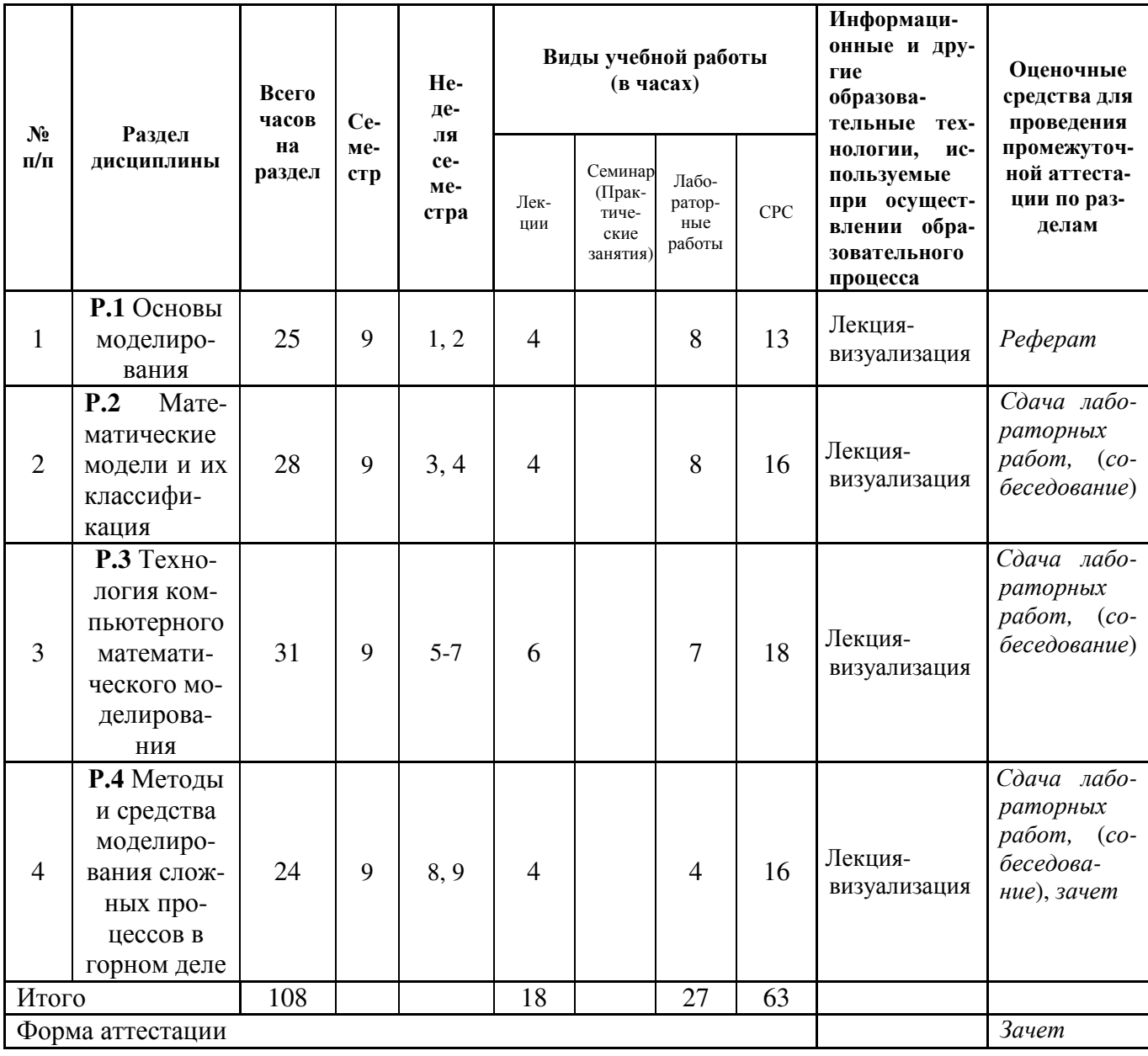

Распределение нагрузки для очной формы обучения:

Содержание лекционных занятий по темам с указанием формируе-5.

мых компетенций и используемых инновационных образовательных технологий.

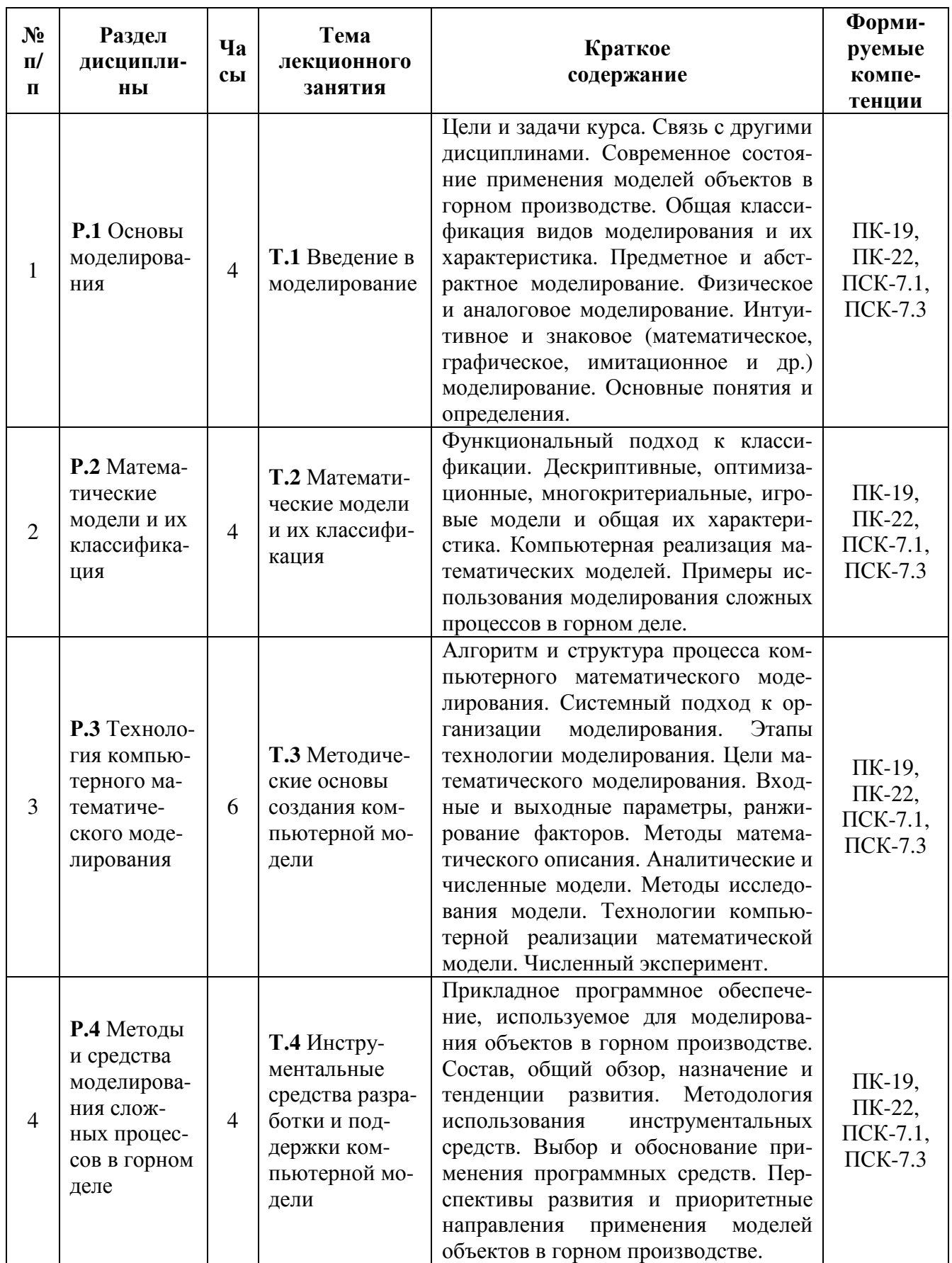

Не предусмотрено учебным планом.

#### $7.$ Содержание лабораторных занятий

Цель проведения лабораторных занятий - освоение лекционного материала, касающегося основных тем дисциплины, а также приобретение обучающимися навыков, связанных с применением прикладного программного обеспечения для моделирования в горном производстве.

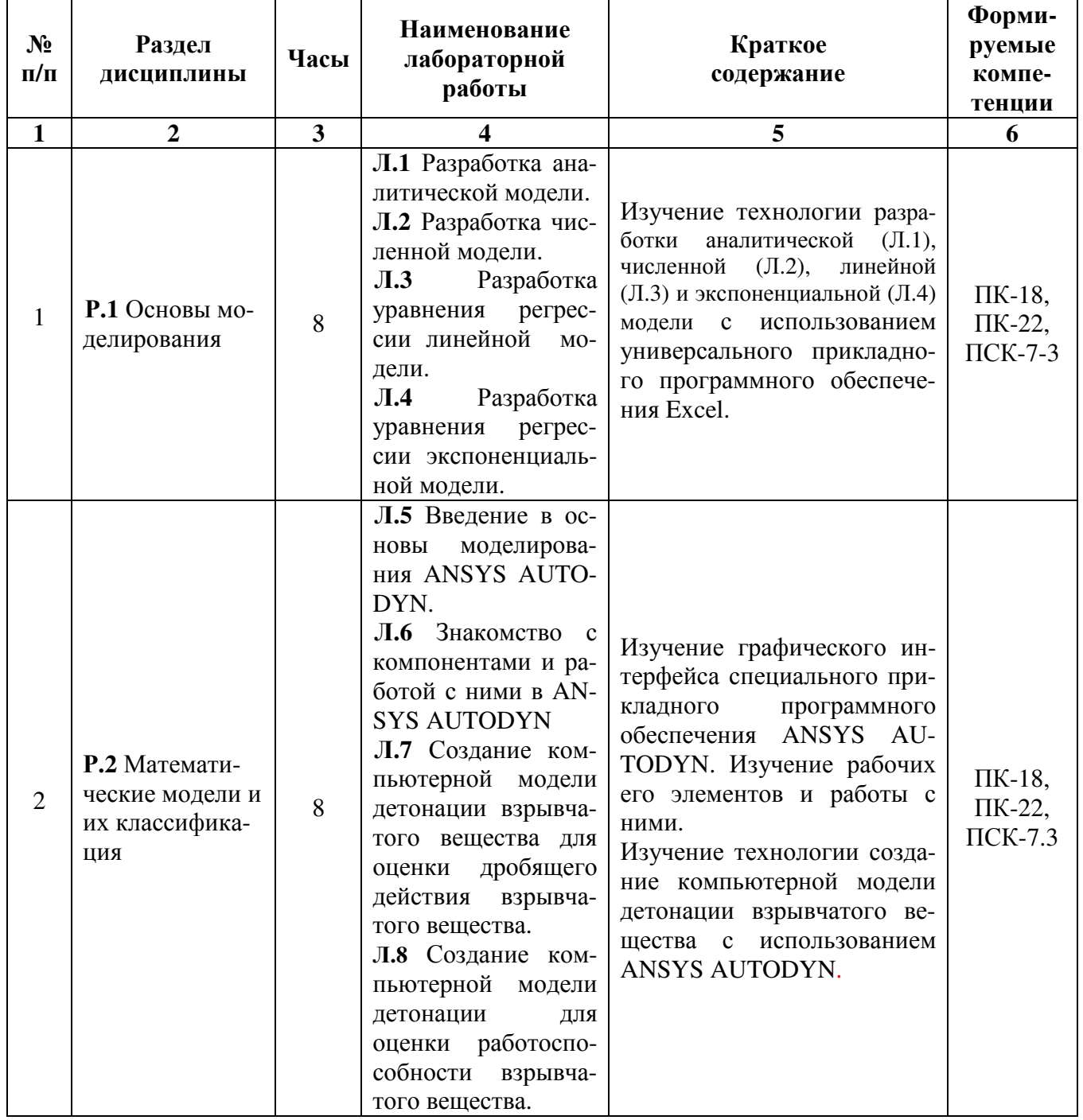

Окончание таблицы

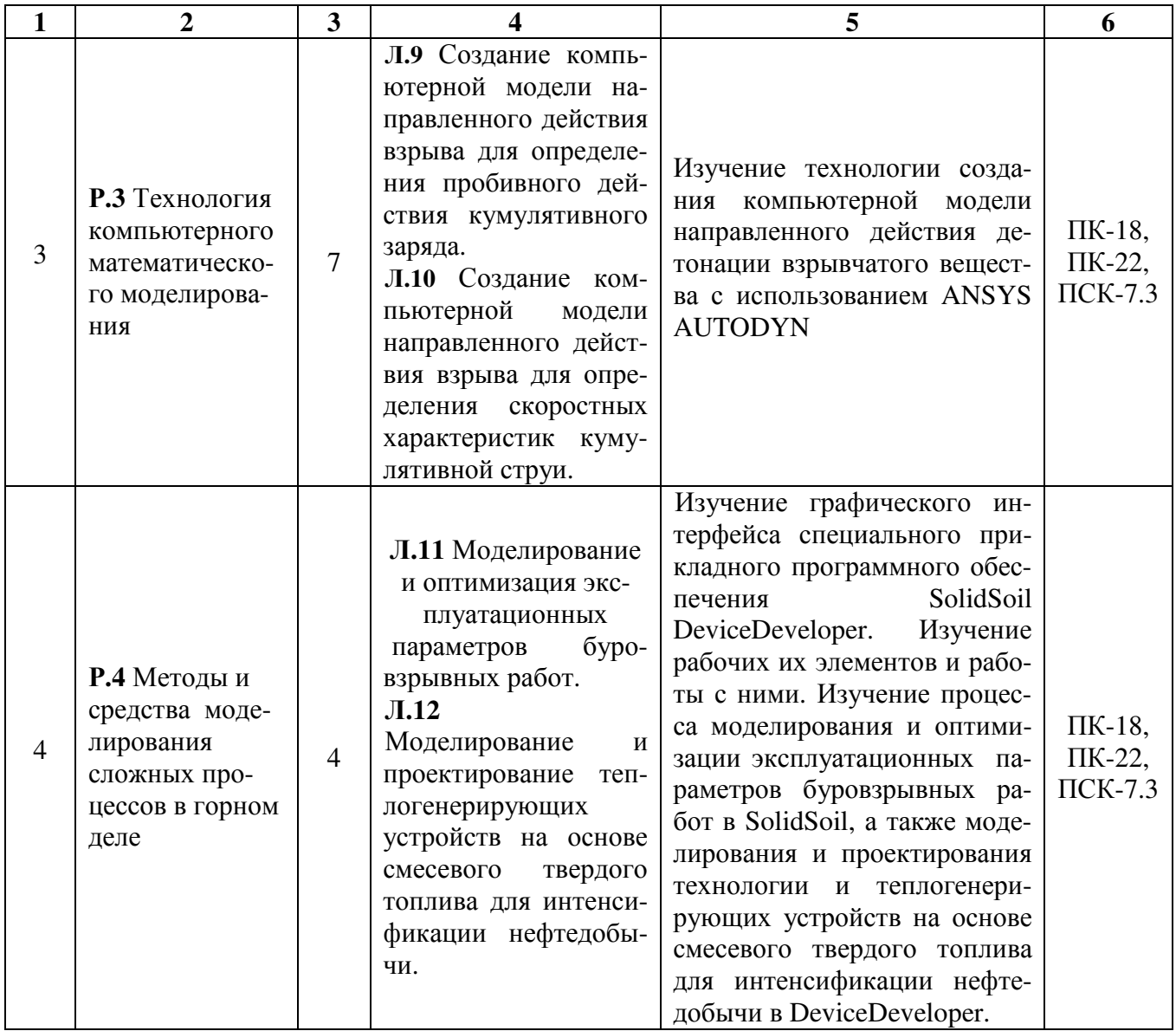

#### Самостоятельная работа специалиста 8.

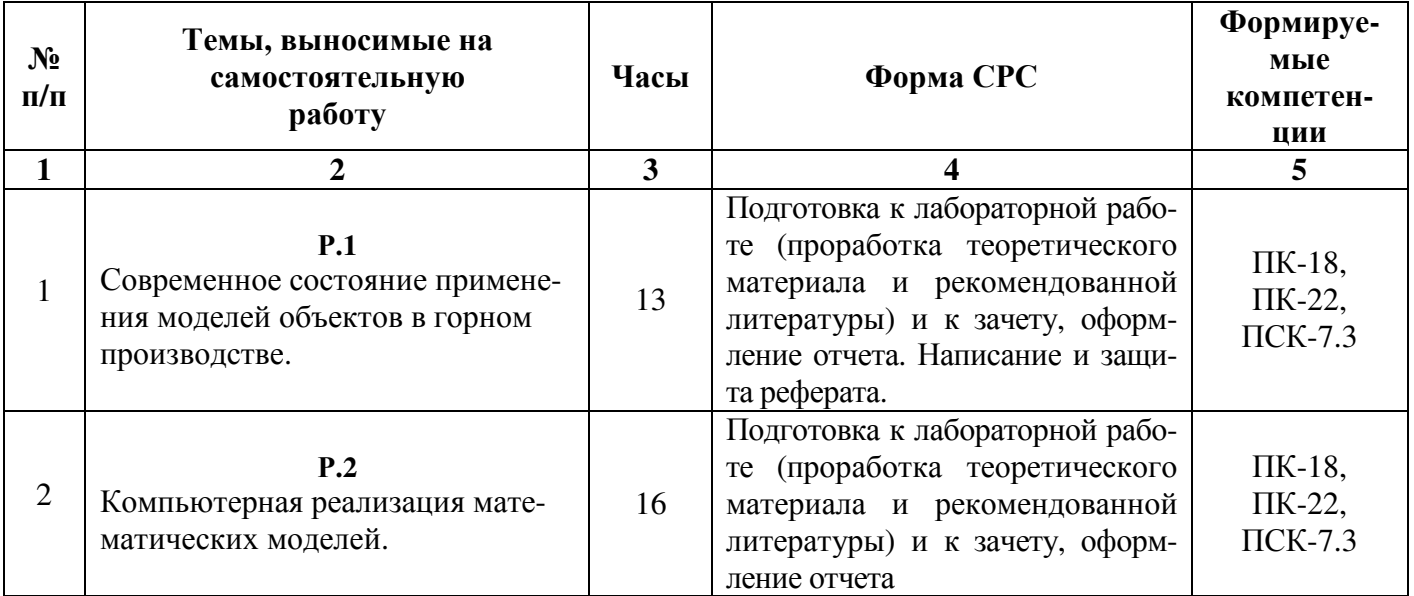

Окончание таблицы

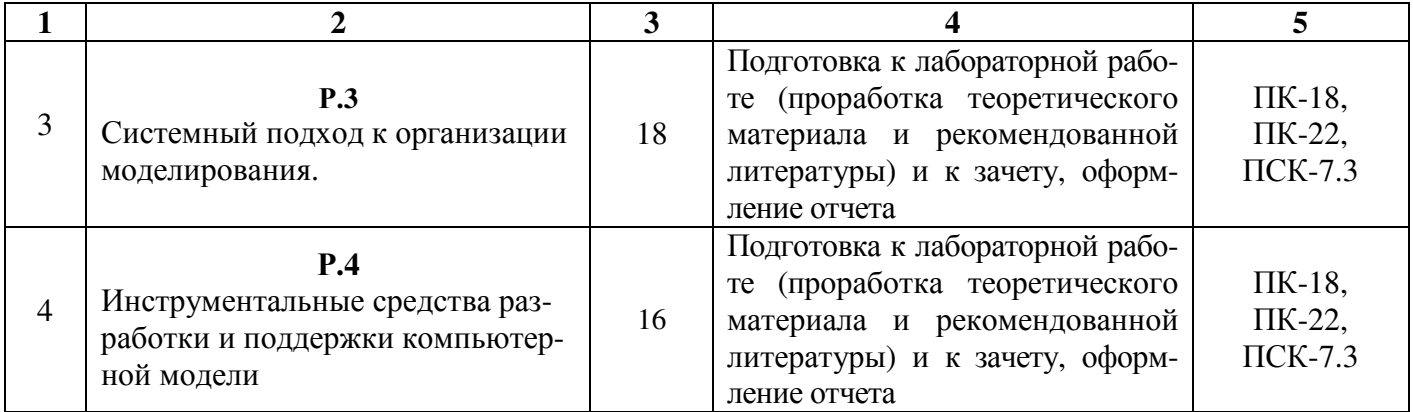

#### *9. Использование рейтинговой системы оценки знаний*

При оценке результатов деятельности студентов в рамках дисциплины «Моделирование и проектирование взрывных технологий» используется балльнорейтинговая система.

Применение рейтинговой системы осуществляется согласно «Положения о балльно-рейтинговой системы оценки знаний студентов в КНИТУ *(Утверждено решением УМК Ученого совета ФГБОУ ВПО «КНИТУ», протокол №12 от 24 октября 2011 г.)*», специально разработанной для данной дисциплины, с учетом значимости и трудоемкости выполняемой учебной работы.

После окончания семестра, на основании семестровой составляющей (которая распределяется по семестру равномерно), студент набравший от 60 до 100 баллов получает зачет. Студент набравший менее 60 баллов, считается неуспевающим, не получившим зачет.

Рейтинг студента за зачет: максимально – 100 баллов и минимально – 60.

Обязательным условием для получения зачета является выполнение студентом предусмотренных настоящей рабочей программой всех видов контроля: выполнение и защита лабораторных работ; сдача тестов; выполнение и защита реферата.

Текущий рейтинг студентов по дисциплине складывается из оценки следующих видов контроля:

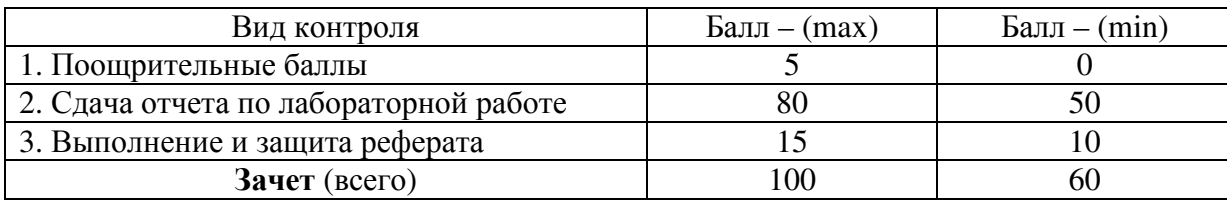

Пересчет рейтинга в традиционную и международную оценки системы оценки знаний производится в соответствии с установленной шкалой, приведенной в таблице.

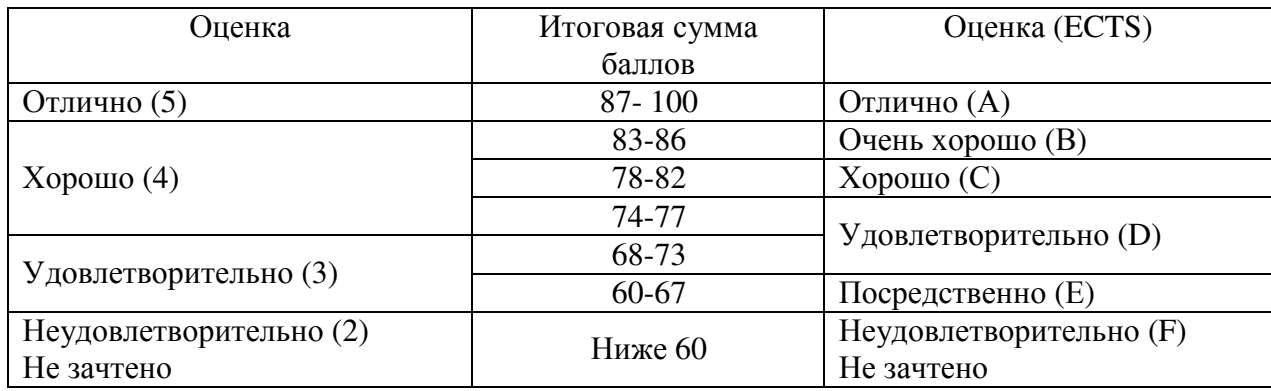

### *10. Информационно-методическое обеспечение дисциплины*

#### *Основная литература*

При изучении дисциплины «Моделирование и проектирование взрывных технологий» в качестве основных источников информации рекомендуется использовать следующую литературу.

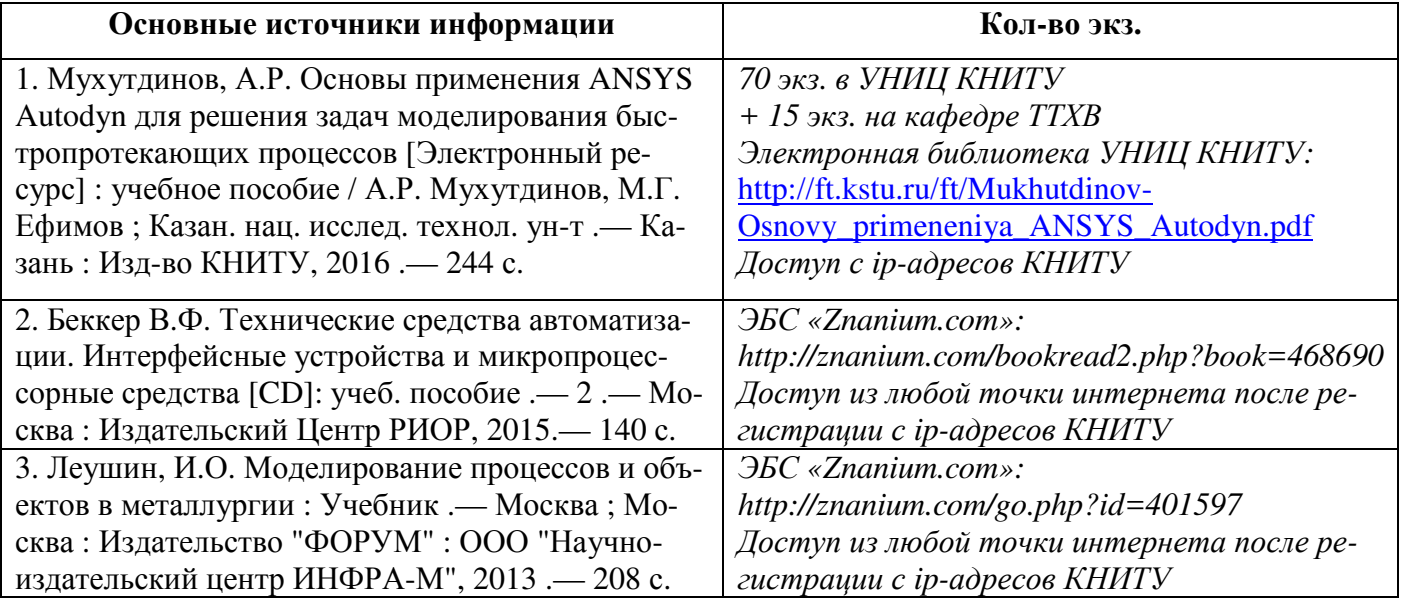

#### Дополнительная литература

В качестве дополнительных источников информации рекомендуется использо-

вать следующую литературу.

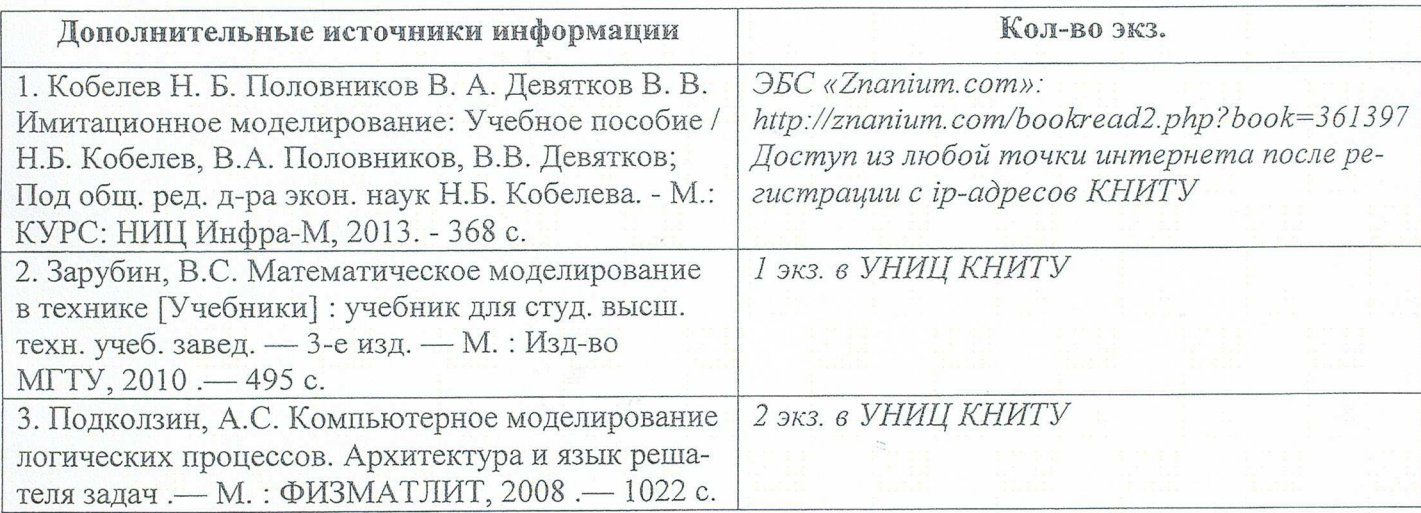

#### Электронные источники информации

При изучении дисциплины «Моделирование и проектирование взрывных технологий» используются электронные источники информации:

- 1. Электронный каталог УНИЦ КНИТУ Режим доступа: http://ruslan.kstu.ru/
- 2. Электронная библиотека УНИЦ КНИТУ Режим доступа: http://ft.kstu.ru/ft
- 3. Научная Электронная Библиотека (НЭБ) Режим доступа: http://elibrary.ru
- 4. ЭБС «IPRbooks» Режим доступа: http://www.iprbookshop.ru/
- 5. ЭБС «РУКОНТ» Режим доступа: http://www.rucont.ru/
- 6. ЭБС Библиокомплектатор Режим доступа: http://www.bibliocomplectator.ru/
- 7. ЭБС «Лань» Режим доступа: http://e.lanbook.com
- 8. ЭБС «КнигаФонд» Режим доступа: www.knigafund.ru
- 9. ЭБС «БиблиоТех» Режим доступа: https://kstu.bibliotech.ru
- 10. ЭБС «Консультант студента» Режим доступа: http://studentlibrary.ru
- 11. ЭБС «Znanium.com» Режим доступа: http://znanium.com
- 12. ЭБС «Book.ru» Режим доступа: http://book.ru
- 13. ЭБС «Университетская библиотека онлайн» Режим доступа: http://biblioclub.ru

COLIACOBAHO: Зав. сектором ОКУФ

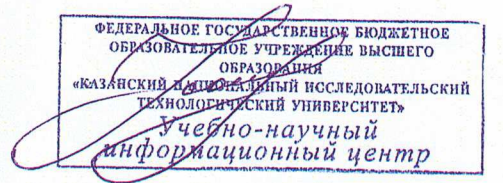

# *11. Оценочные средства для текущего контроля успеваемости, промежуточной аттестации по итогам освоения дисциплины*

Оценочные средства для проведения текущего контроля успеваемости, промежуточной аттестации обучающихся и итоговой (государственной итоговой) аттестации разрабатываются согласно положению о Фондах оценочных средств, рассматриваются как составная часть рабочей программы и оформляются отдельным документом.

## *12. Материально-техническое обеспечение дисциплины*

1. Лекционные занятия:

а) комплект электронных презентаций/слайдов,

б) аудитории (И1-209 и И2-317), оснащенные презентационной техникой (проектор, экран, ноутбук).

2. Лабораторные работы

а) компьютерный класс И1-208, оснащенный большим экраном для демонстрации презентаций (заданий) и ПЭВМ типа IBM PС в количестве 12 штук с доступом в Интернет для работы в электронной образовательной среде.

б) компьютерный класс И2-325, оснащенный ПЭВМ типа IBM PС в количестве 10 штук.

в) на всех ПЭВМ (в классах И1-208 и И2-325) установлены лицензионные программы [ОС Windows, ППО: Microsoft Office (Word, Excel, Access, PowerPoint), ANSYS и др.].

3. Прочее

а) рабочее место преподавателя (И1-208 и И2-325), оснащенное ПЭВМ типа IBM PС с доступом в Интернет.

### *13. Образовательные технологии*

При обучении дисциплине «Моделирование и проектирование взрывных технологий» используются следующие инновационные образовательные технологии:

лекции-визуализации (с использованием иллюстрационного материала в виде компьютерных презентаций) на основе методов анализа реальных ситуаций и про-

блемного изложения учебного материала (предполагающий постановку преподавателем проблемных вопросов и задач с последующим их решением на основании сравнения различных подходов);

лабораторные работы в традиционной форме и с элементами решения проблемных задач на основе исследовательского подхода (преподавателем проводится постановка задачи, краткий инструктаж, после чего обучающиеся самостоятельно решают поставленную задачу, обобщая лекционный и практический материал) с последующим обсуждением результатов работы в студенческих учебных подгруппах.

Лабораторные работы проводятся в компьютерных классах кафедры ТТХВ с использованием ПЭВМ типа IBM PС и лицензионных программ [ОС Windows, ППО: Microsoft Office Excel, Ansys Autodyn и др.], указанных в п.12 рабочей программы.

Количество часов для занятий, проводимых в интерактивных формах, составляет 18 часов.